## Update adobe flash player with firefox

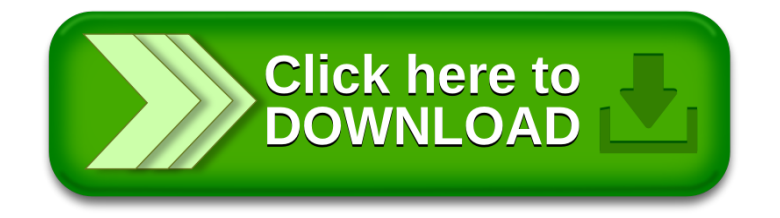